### Bluetooth LE untenrum

Tim Becker, Matthias Krauß Press Any Key UG

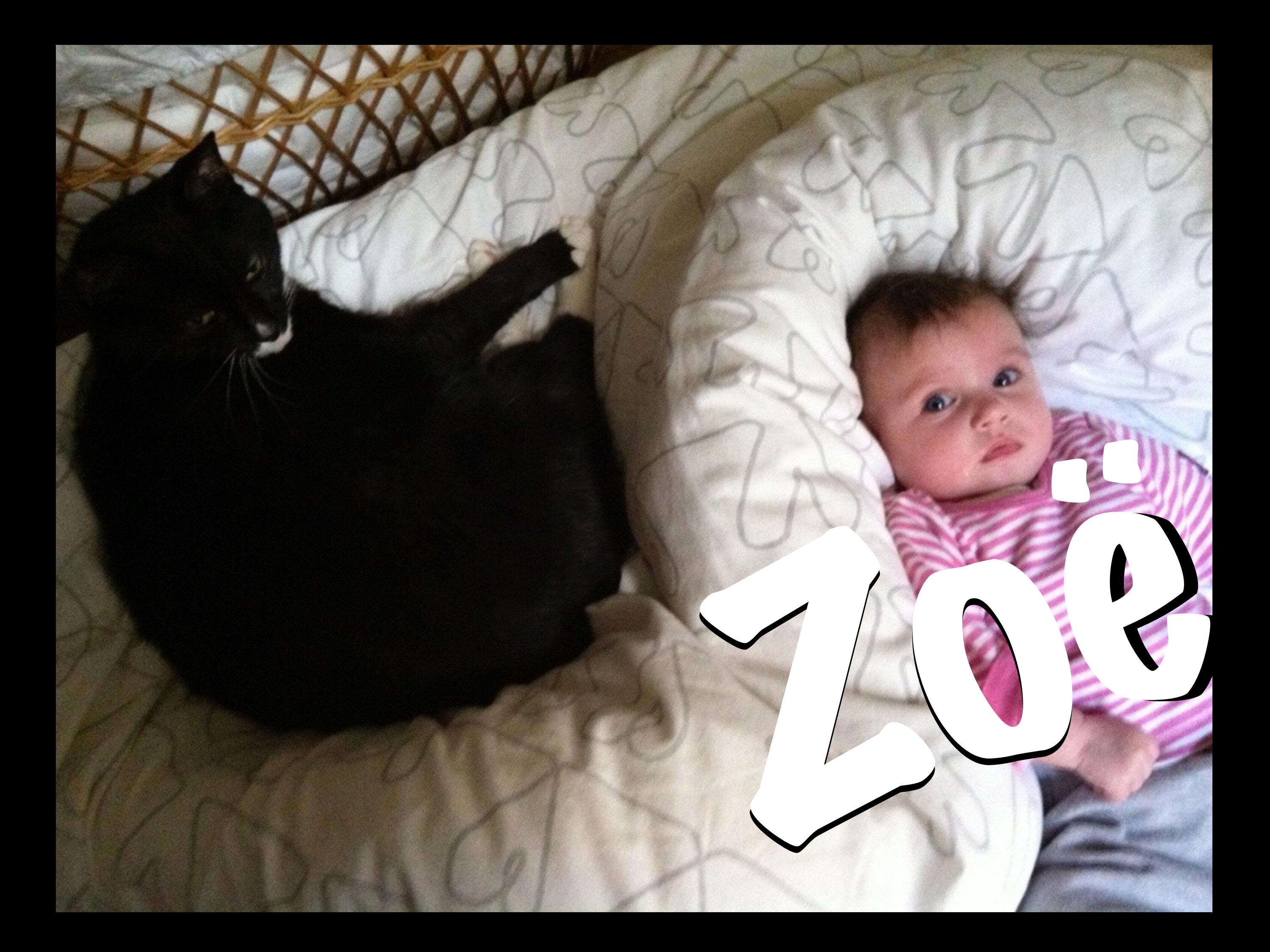

### Bluetooth (BR/EDR/HS) | Bluetooth LE

## *Classic Smart Smart Ready*

### What's so cool about it?

- Really low power consumption  $(-0.153)$
- Cheap to build
- tion (~0.153ul" = 727GB!<br>
<u>1 Becher Joghurt = 727GB!</u> *Der große Bauer Heidelbeere-Cassis*
- Relatively simple (for a wireless protocol)
- Wide support
- No MFI

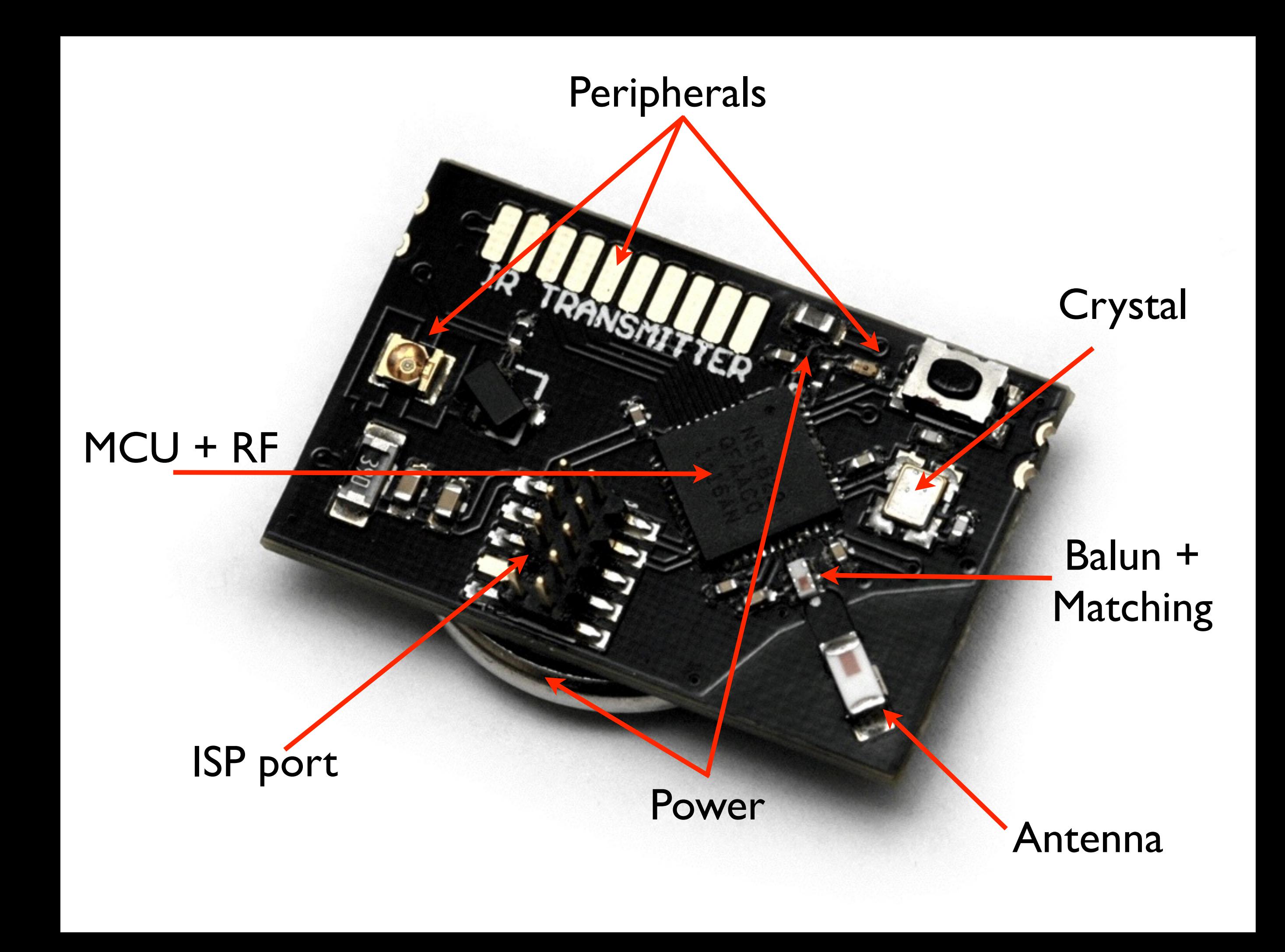

### Stack

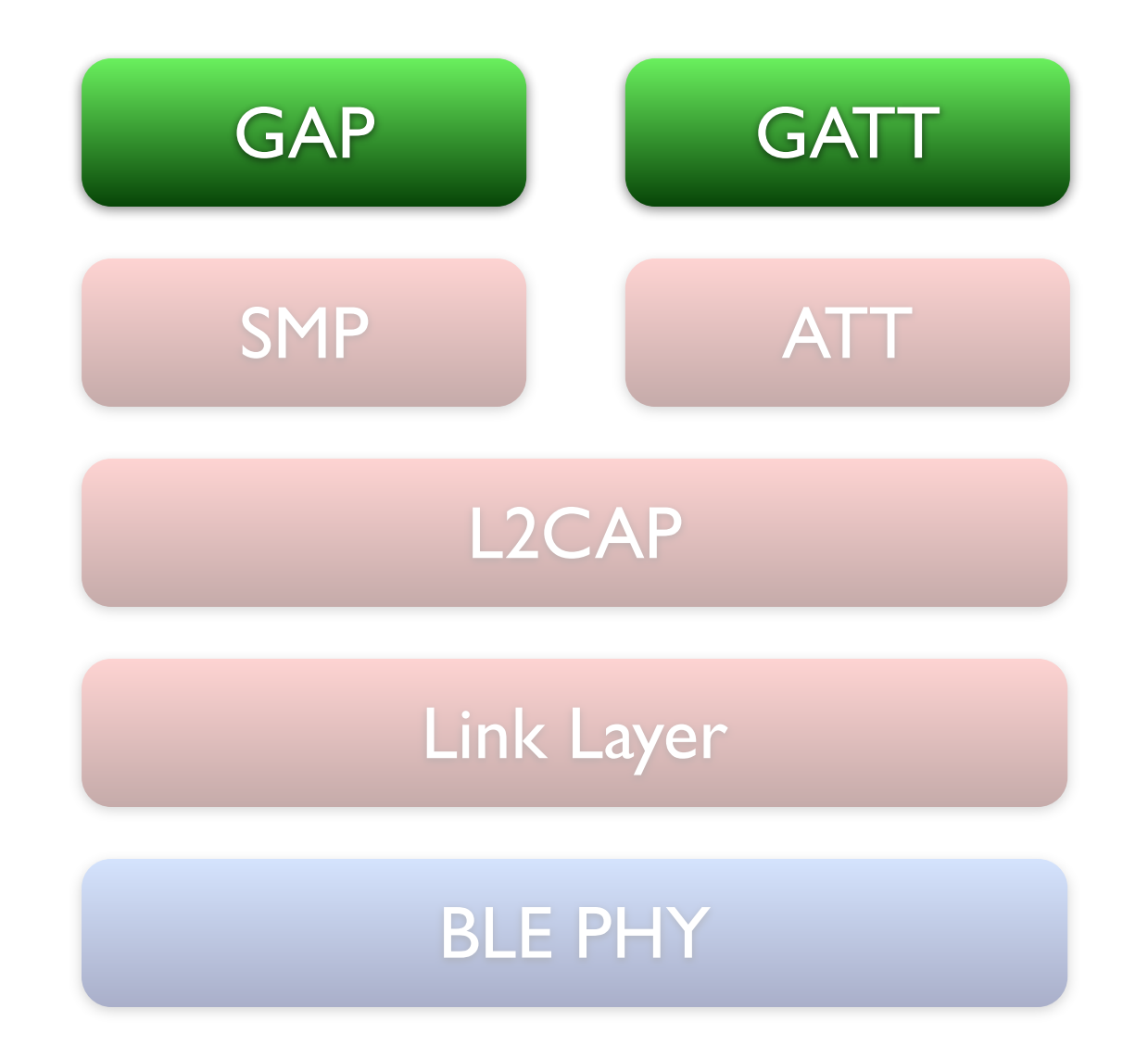

### GAP Roles

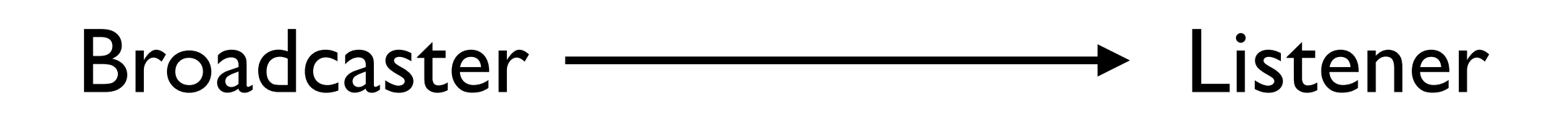

Peripheral  $\leftarrow$  Central

### iBeacon advertisement

- 02 01 04 1a ff 4c 00 02
- 15 16 a2 23 0e 0b 8b 4d
- 3d bf 83 36 da 12 00 19 90 00 00 00 04 ba

### iBeacon advertisement

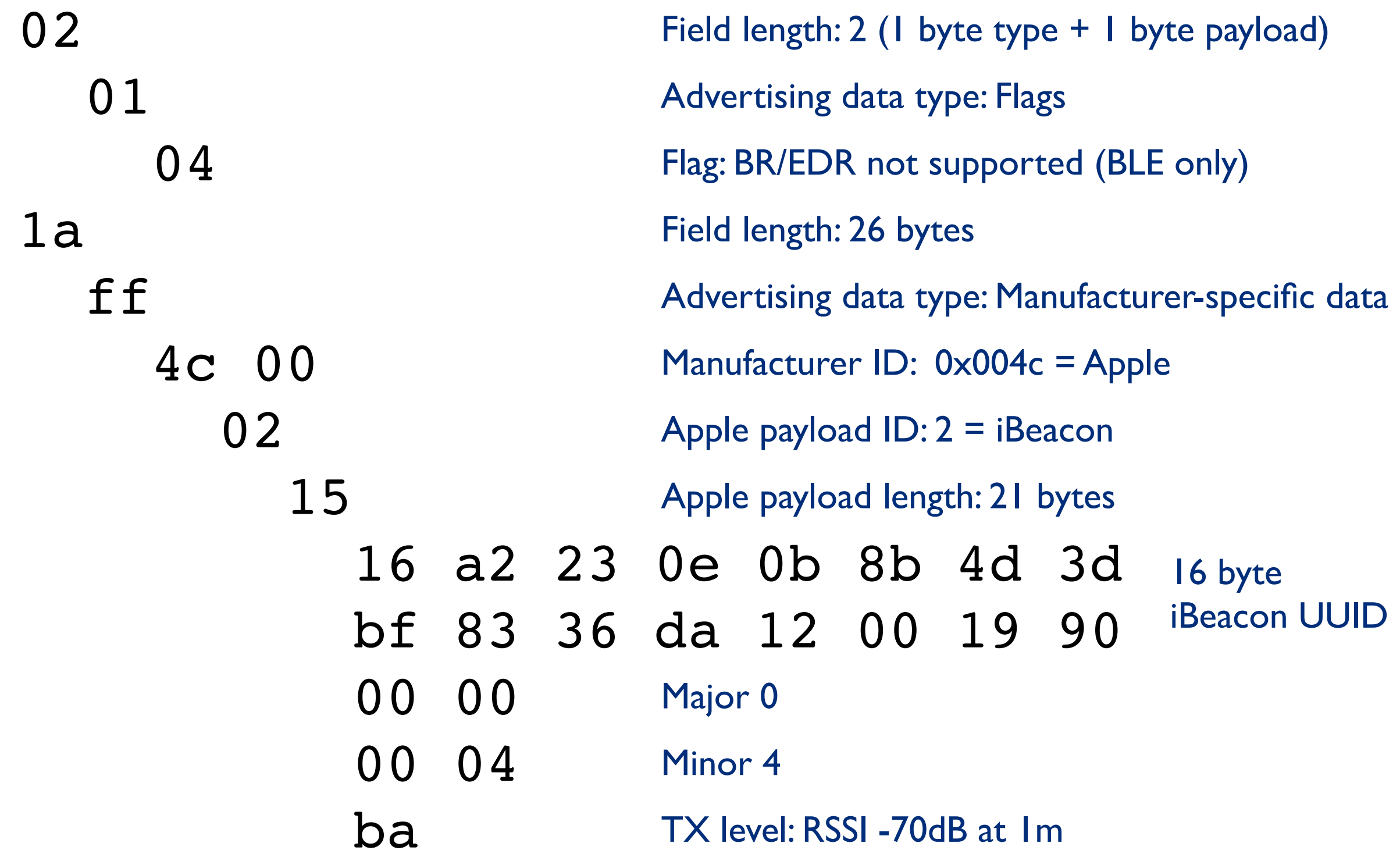

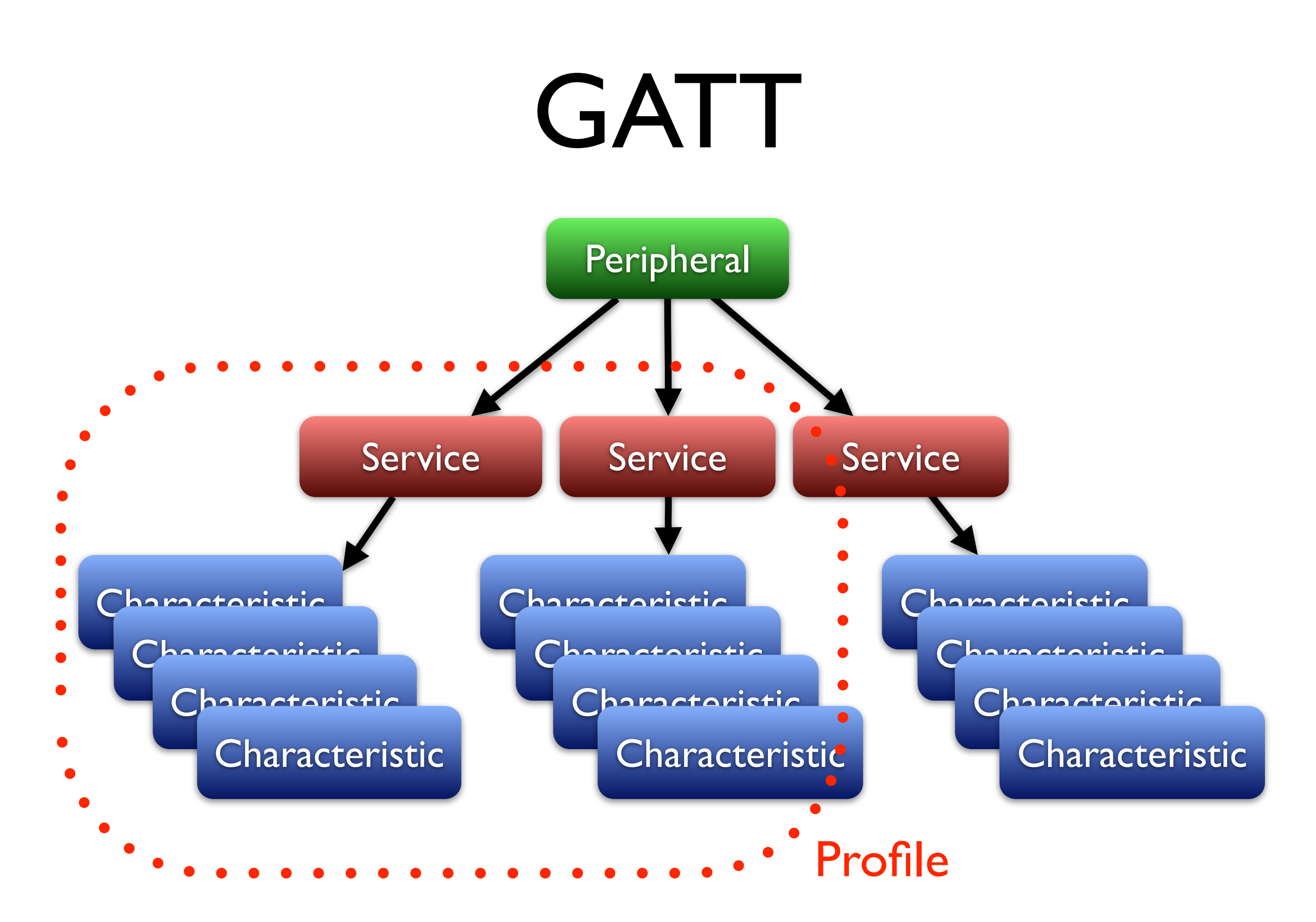

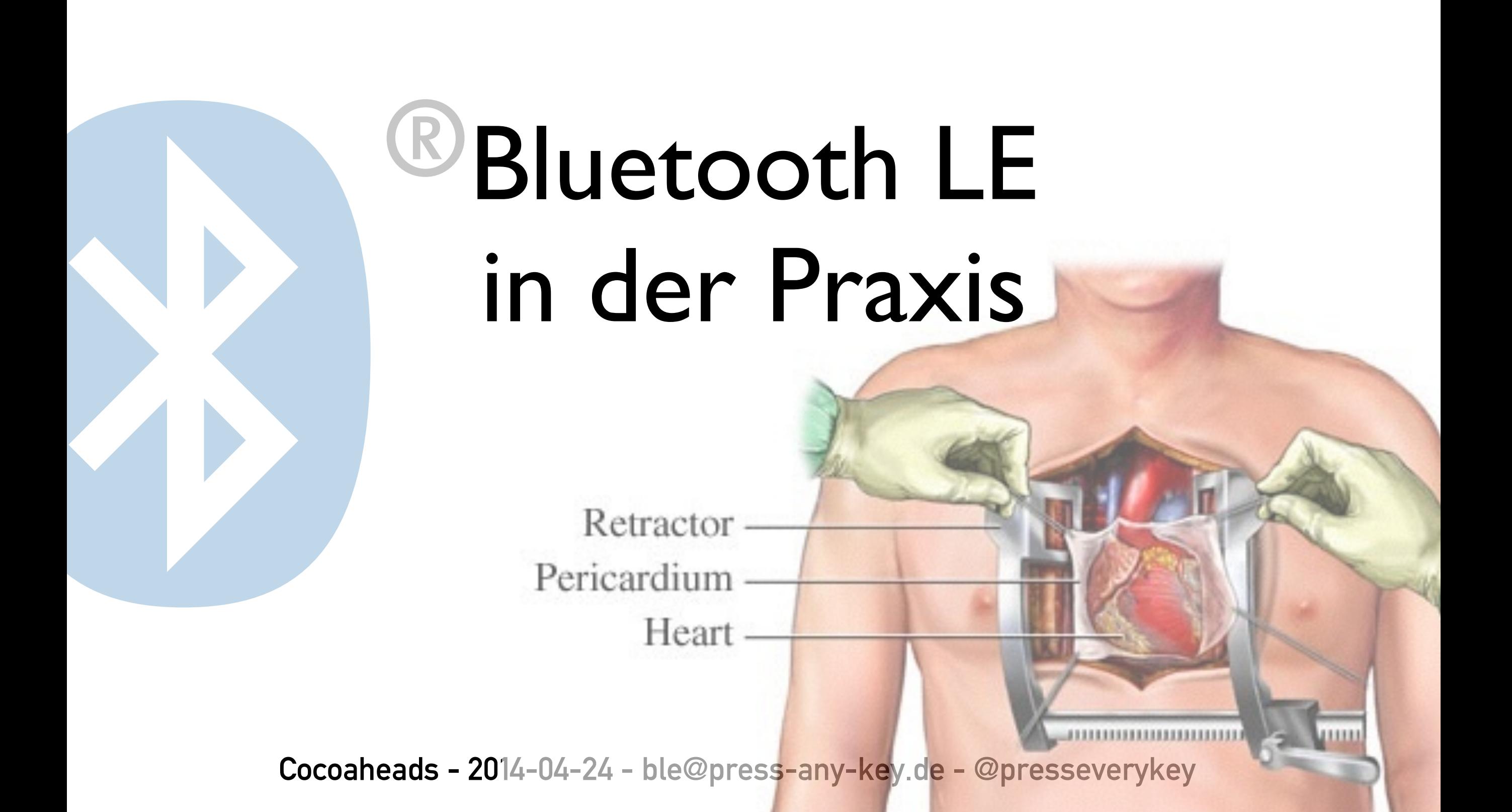

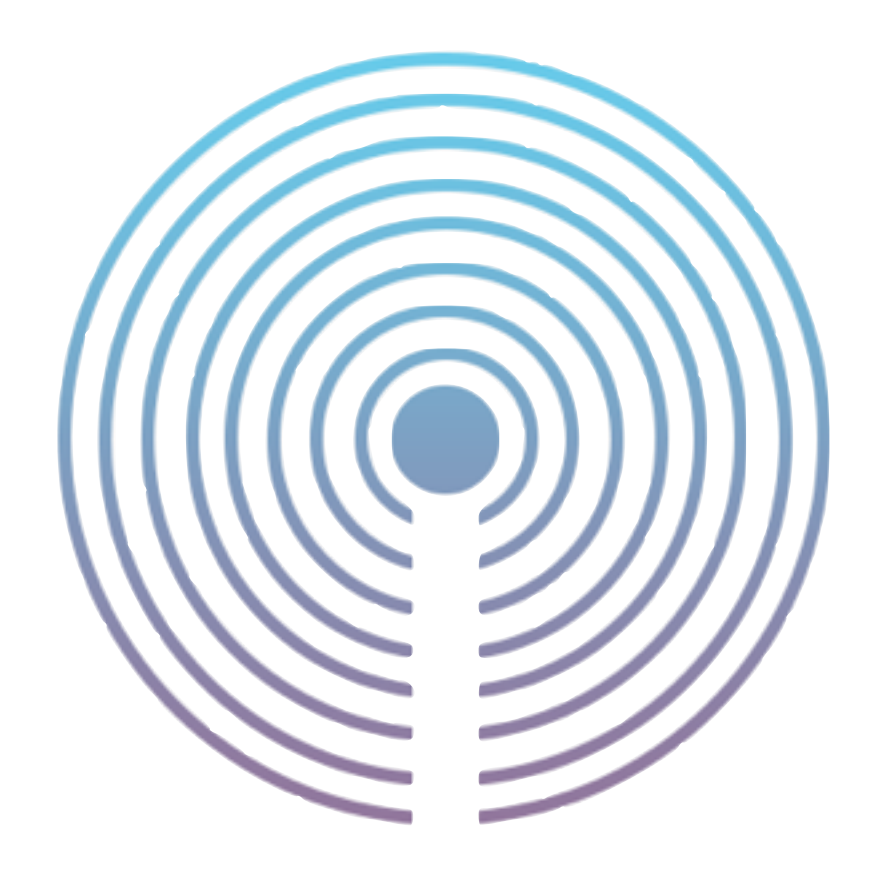

### iBeacon

### 0. include

//iOS 7+, OSX 10.9+ : CoreLocation.framework

#import <CoreLocation/CoreLocation.h>

### 1. Create location manager

@property (strong) CLLocationManager\* locationManager;

```
self.locationManager = [[CLLocationManager alloc] init]; 
if (!self.locationManager) { 
     if (![CLLocationManager authorizationStatus]) { 
         NSLog(@"Location Services not allowed"); 
     } else { 
         NSLog(@"Location Services init failed"); 
 } 
     return; 
} 
self.locationManager.delegate = self;
```
### 2. range beacon region

@property (strong) NSUUID\* beaconUUID; @property (strong) CLBeaconRegion\* region;

NSString\* uuidString = @"16A2230E-0B8B-4D3D-BF83-36DA12001990"; self.beaconUUID = [[NSUUID alloc] initWithUUIDString:uuidString]; self.region = [[CLBeaconRegion alloc] initWithProximityUUID:self.beaconUUID identifier:uuidString];

[self.locationManager startRangingBeaconsInRegion:self.region];

### 3. enjoy beacon ranging

- (void)locationManager:(CLLocationManager\*)manager didRangeBeacons:(NSArray\*)beacons inRegion: (CLBeaconRegion\*) region {

}

if ([beacons count]  $> 0$ ) {  $CLBeacon*$  strongestBeacon = [beacons objectAtIndex:0]; NSLog(@"Found major: %i minor: %i proximity: %i rssi: %i", strongestBeacon.major.intValue, strongestBeacon.minor.intValue, strongestBeacon.proximity, (int)(strongestBeacon.rssi)); } else { NSLog(@"No beacon in range"); }

### Bluetooth LE Device

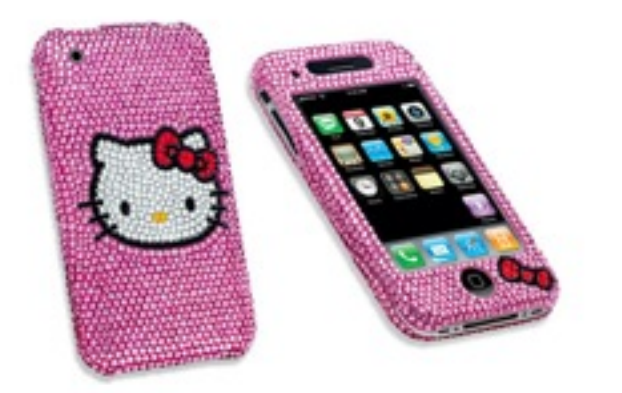

### 0. include

//iOS: CoreBluetooth.framework #import <CoreBluetooth/CoreBluetooth.h> //OSX: IOBluetooth.framework/CoreBluetooth.framework #import <IOBluetooth/IOBluetooth.h>

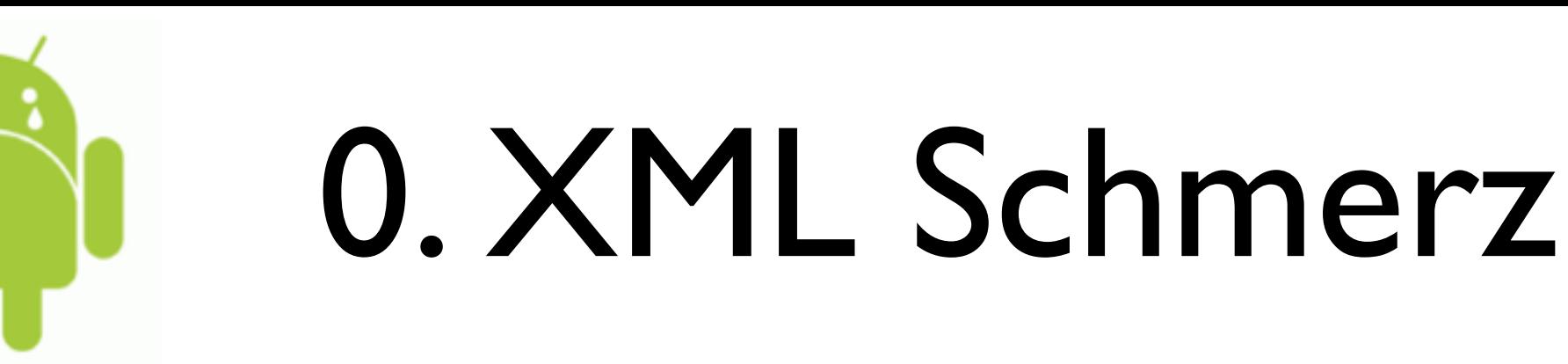

<uses-permission android:name="android.permission.BLUETOOTH"/> <uses-permission android:name="android.permission.BLUETOOTH\_ADMIN"/>

<uses-feature android:name="android.hardware.bluetooth\_le" android: required="true"/>

… oder …

)

getPackageManager().hasSystemFeature( PackageManager.FEATURE\_BLUETOOTH\_LE

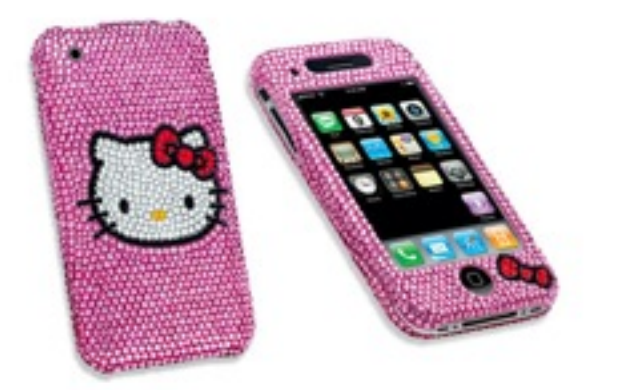

}<br>}

### 1. Boot, scan

- (void)applicationDidFinishLaunching:(NSNotification\*)n { self.mgr = [[CBCentralManager alloc] initWithDelegate:self queue:nil]; ... } - (void)centralManagerDidUpdateState:(CBCentralManager\*)central {

 if (state == CBCentralManagerStatePoweredOn) [self.mgr scanForPeripheralsWithServices:nil options:nil];

### 1. Init, anschalten

BluetoothManager bluetoothManager = (BluetoothManager) getSystemService(Context.BLUETOOTH\_SERVICE);

BluetoothAdapter bleAdapter = bluetoothManager.getAdapter();

```
if (!bleAdapter.isEnabled()) { 
  // Android Intent Geraffel … 
}
```

```
BluetoothAdapter.LeScanCallback callback = new … { 
  public void onLeScan(
      BluetoothDevice device, 
      int rssi, 
      byte[] scanRecord) { (…) } 
}
```
bleAdapter.startScan(callback);

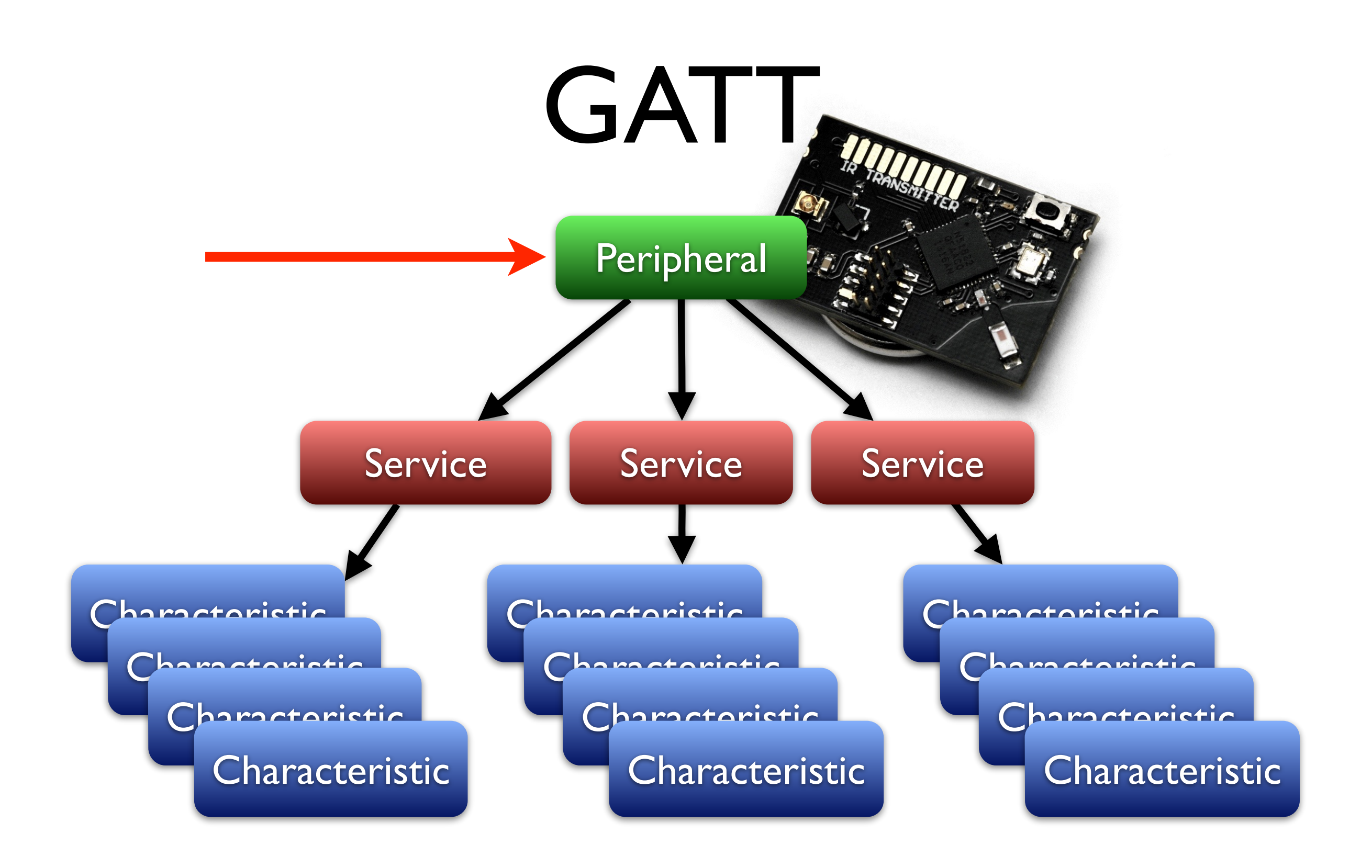

### 2. Connect, discover services

- (void)centralManager:(CBCentralManager\*)central didDiscoverPeripheral:(CBPeripheral\*)peripheral advertisementData:(NSDictionary\*)advertisementData RSSI:(NSNumber\*)RSSI {
	- ... [self.mgr stopScan]; peripheral.delegate = self;  $self.$ peripheral = peripheral; [self.mgr connectPeripheral:peripheral options:nil];
- (void)centralManager:(CBCentralManager\*)central didConnectPeripheral:(CBPeripheral\*)peripheral {

```
 [peripheral discoverServices:nil];
```
}

}

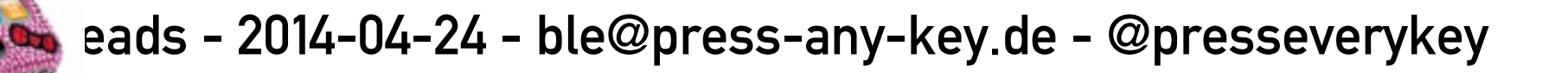

### 2. Connect, discover services

```
BluetoothDevice device = … 
  device.connectGatt(ctx, false, gattCallback); 
BluetoothGattCallback gattCallback = new BluetoothGattCallback()
{ 
  public void onConnectionStateChange(
   BluetoothGatt gatt, 
   int status, 
   int newState) { 
   // error handling, check state 
 … 
   gatt.discoverServices(); 
 }
```
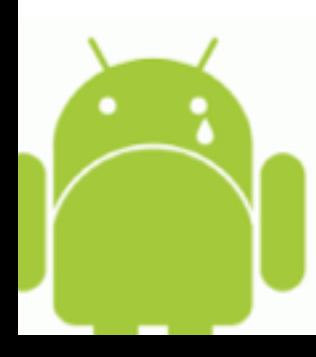

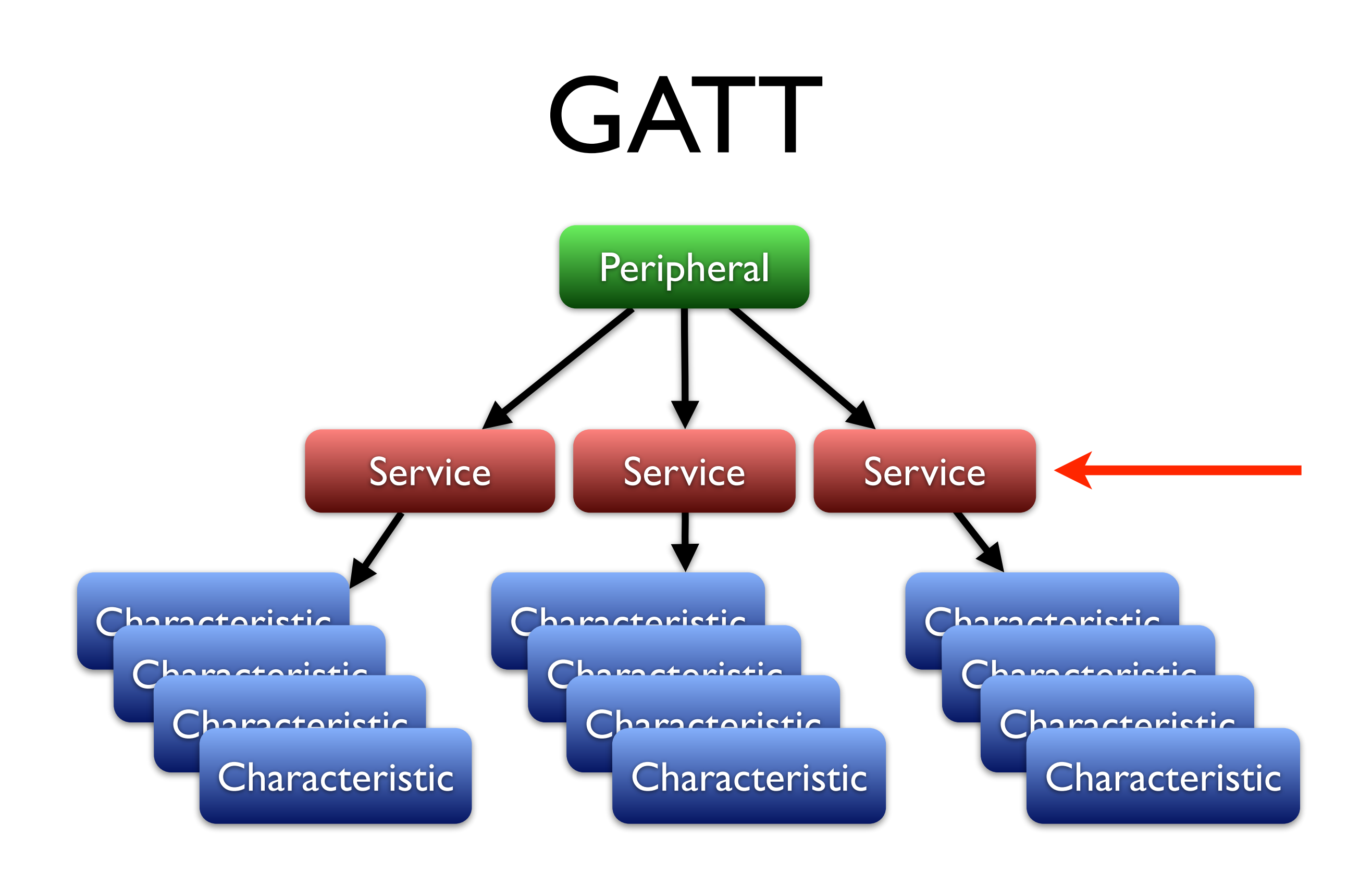

### 3. Discover characteristics

-(void) peripheral:(CBPeripheral\*)peripheral didDiscoverServices:(NSError\*)error

for (CBService\* service in peripheral.services) { if ([service.UUID isEqual: [CBUUID UUIDWithString:IRTEMP\_UUID]]) { self.tempService = service; [self.peripheral discoverCharacteristics:nil forService:self.tempService];

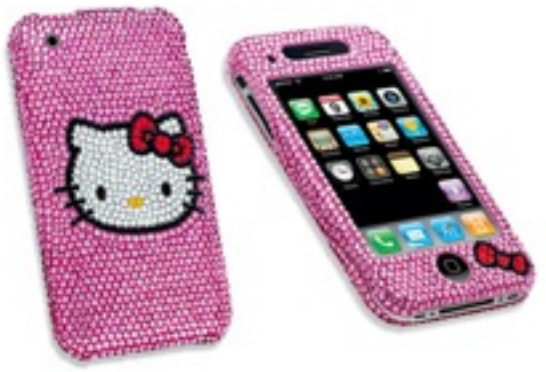

{

**1997** 

}

}

# 3. Discover characteristics

```
BluetoothGattCallback gattCallback = new BluetoothGattCallback { 
  (…) 
  public void onServicesDiscovered(
   BluetoothGatt gatt, 
   int status
 ) {
   List<BluetoothGattService> services = gatt.getServices() 
   for (BluetoothGattService service : services) { 
      BluetoothGattCharacteristic characteristic = 
       service.getCharacteristic(uuid);
     gatt.readCharacteristic(characteristic)
 } 
 }
```
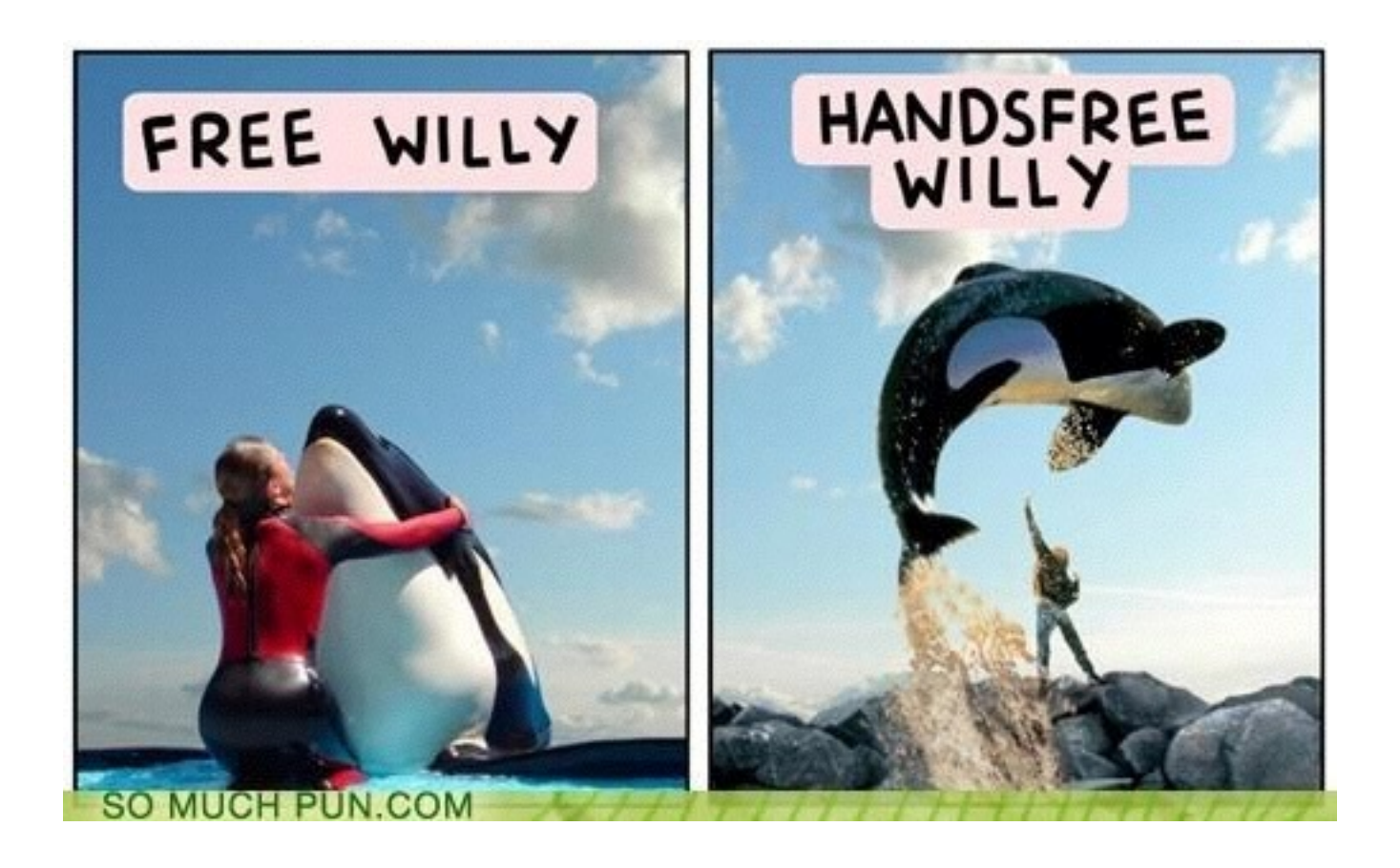

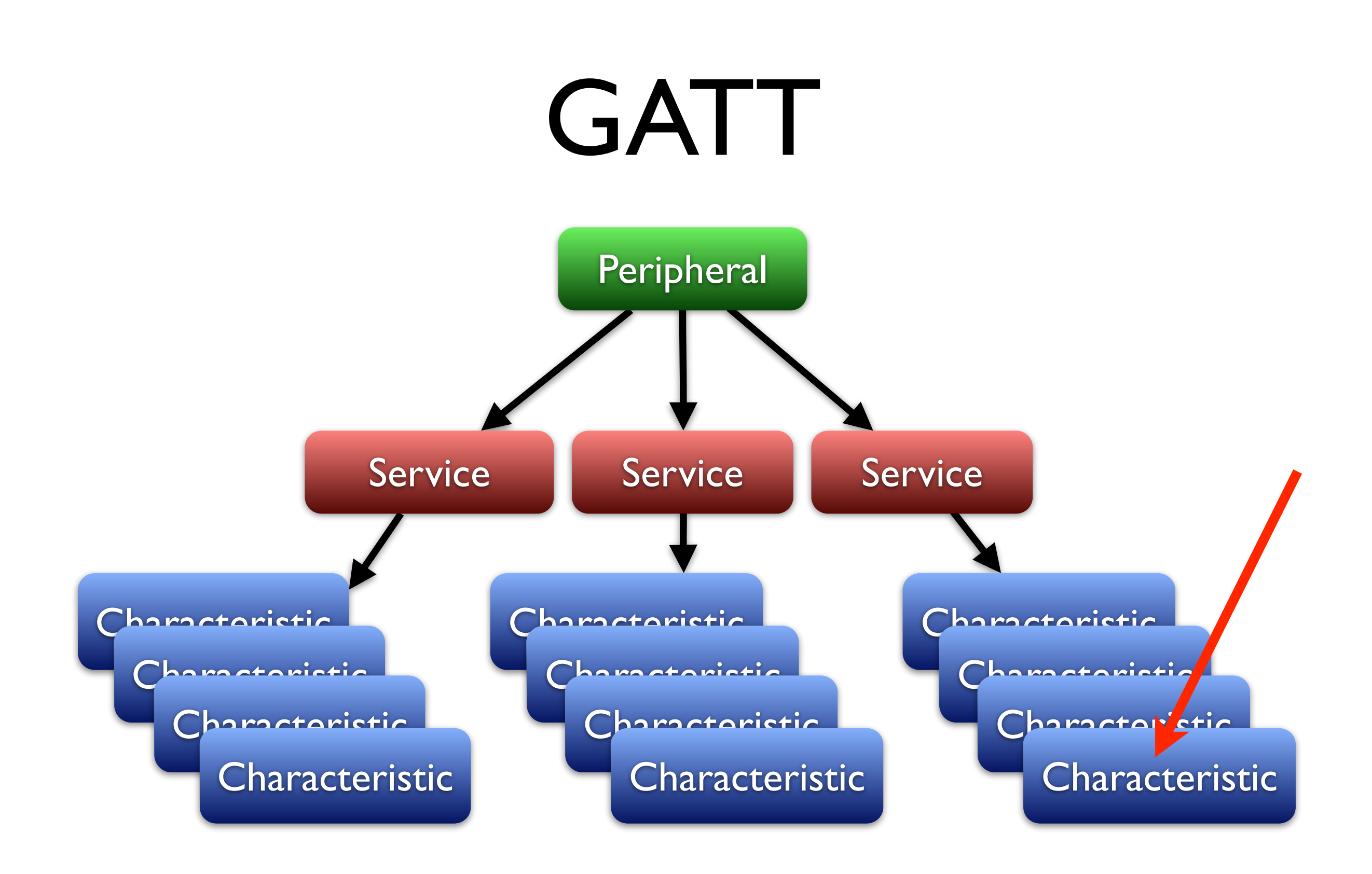

## 4. Configure, subscribe

- (void) peripheral:(CBPeripheral\*)peripheral didDiscoverCharacteristicsForService:(CBService\*)service error:(NSError\*)error

 $self.$ tempDataChr = [self findCharacteristicWithUUIDString:IRTEMP\_DATA\_UUID inService:service];

```
self.tempConfChr = [self findCharacteristicWithUUIDString:IRTEMP_CONF_UUID 
                                  inService:service]; 
uint8_t on = 1;
 NSData* onOffData = [NSData dataWithBytes:&on length:1];
```
 [self.peripheral writeValue:onOffData forCharacteristic:self.tempConfChr type:CBCharacteristicWriteWithResponse];

 [self.peripheral setNotifyValue:YES forCharacteristic:self.tempDataChr];

{

# 4. Configure, subscribe

BluetoothGatt gatt  $=$  ...; gatt.readCharacteristic(characteristic); gatt.writeCharacteristic(characteristic); gatt.setCharacteristicNotification(characteristic);

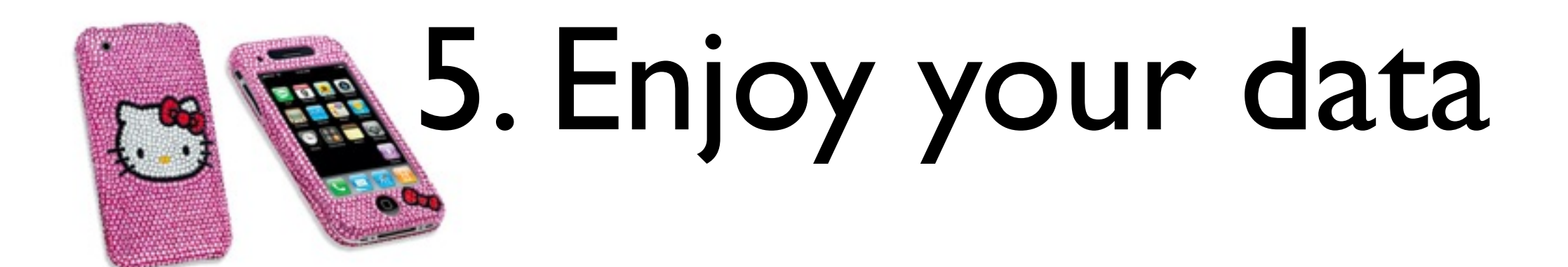

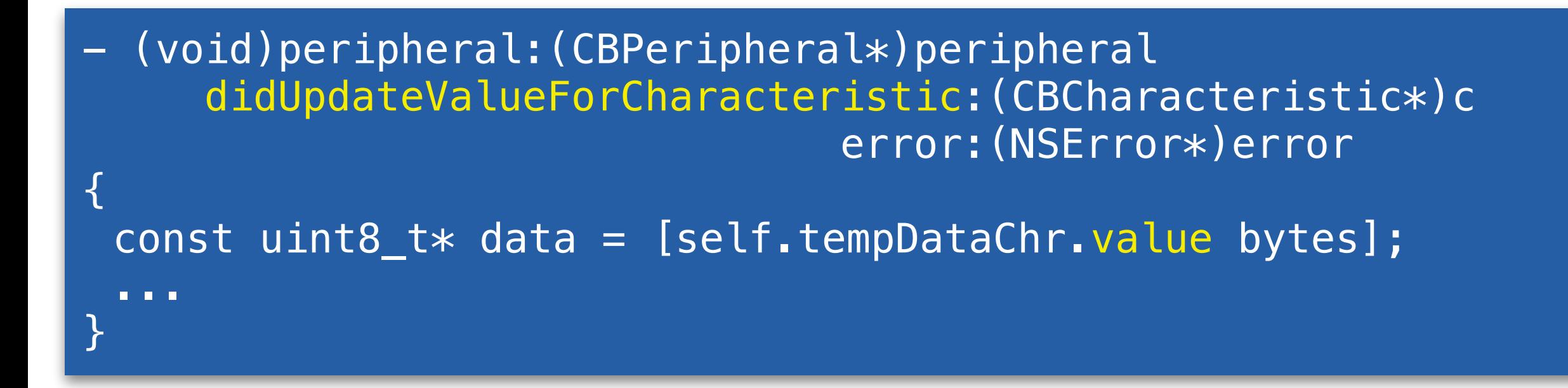

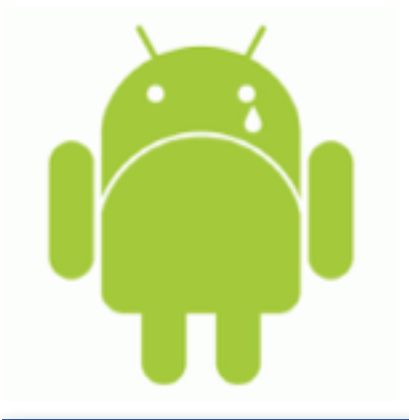

# 5. Enjoy your data

BluetoothGattCallback gattCallback = new BluetoothGattCallback { public void onCharacteristicRead( BluetoothGatt gatt, BluetoothGattCharacteristic characteristic, int status ){(…)}

```
 public void onCharacteristicWrite( 
  BluetoothGatt gatt, 
  BluetoothGattCharacteristic characteristic, 
  int status 
 ){(…)}
```

```
 public onCharacteristicChanged(BluetoothGatt gatt, 
   BluetoothGattCharacteristic characteristic){} 
};
```
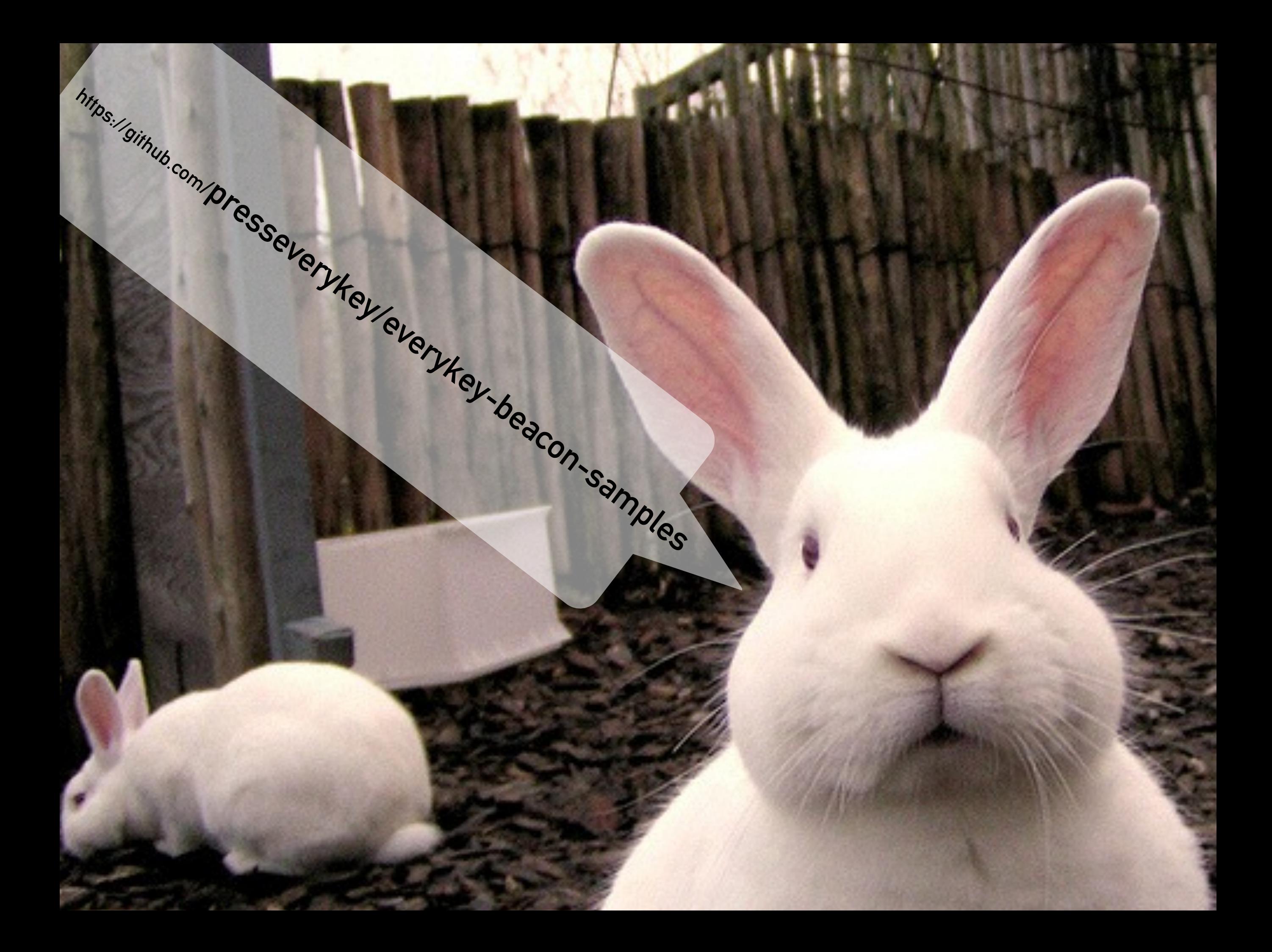

### Shameless self-plug

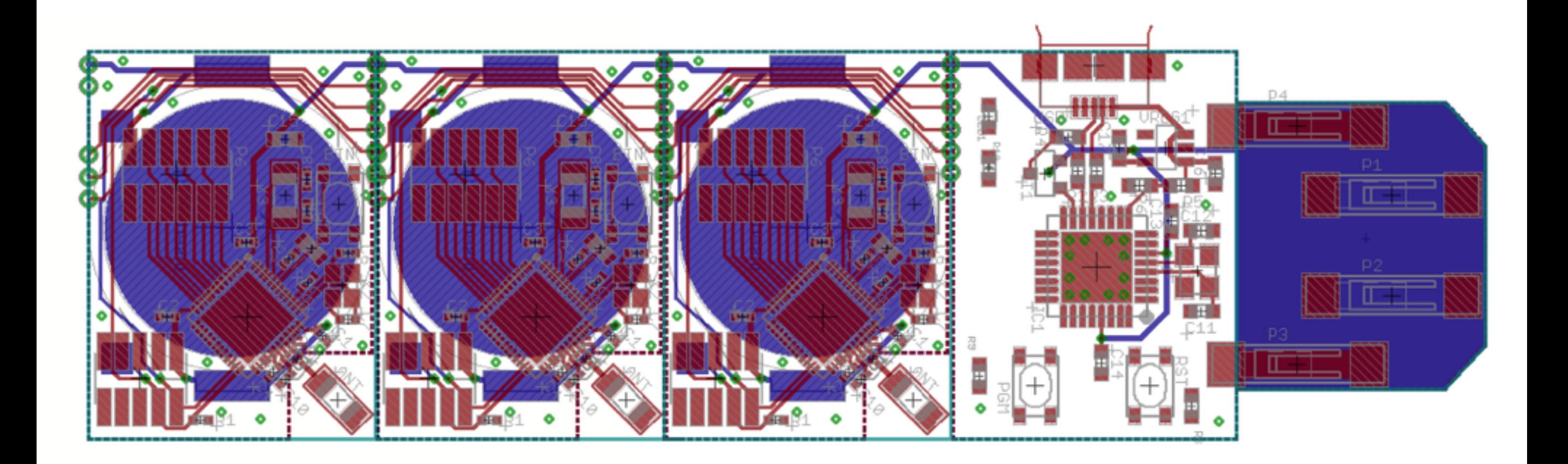

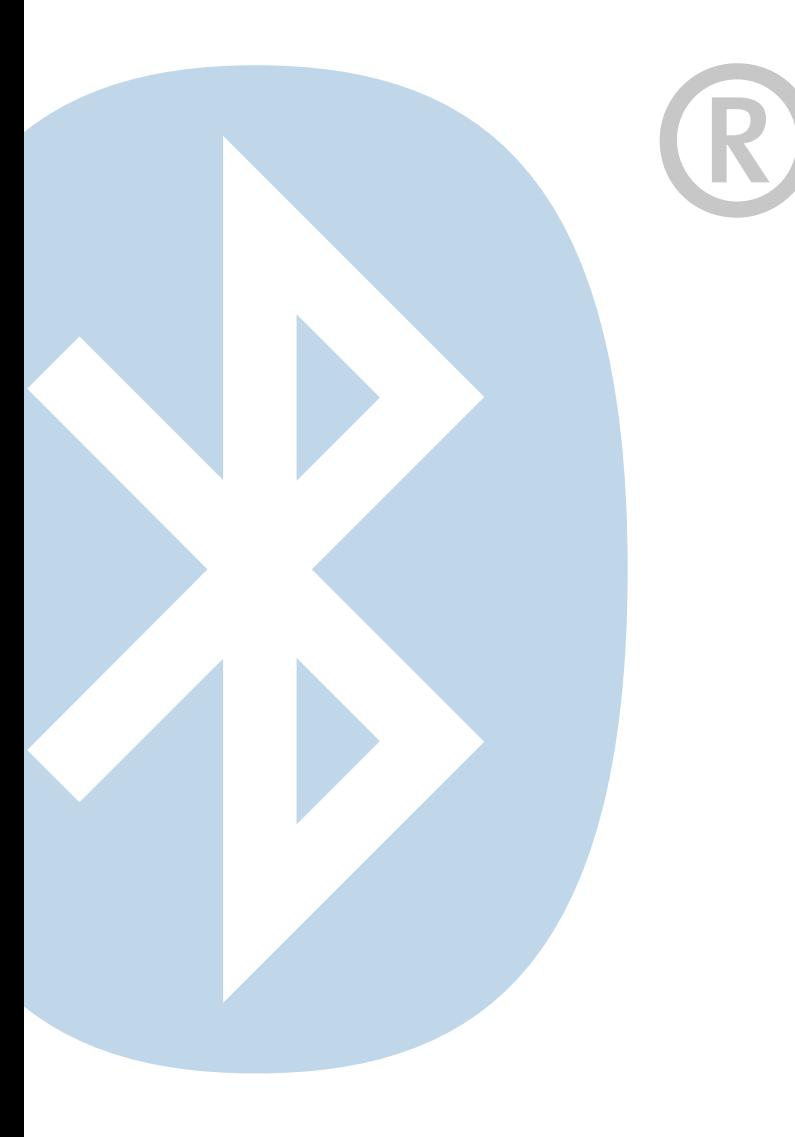

### Thanks!

### Questions?

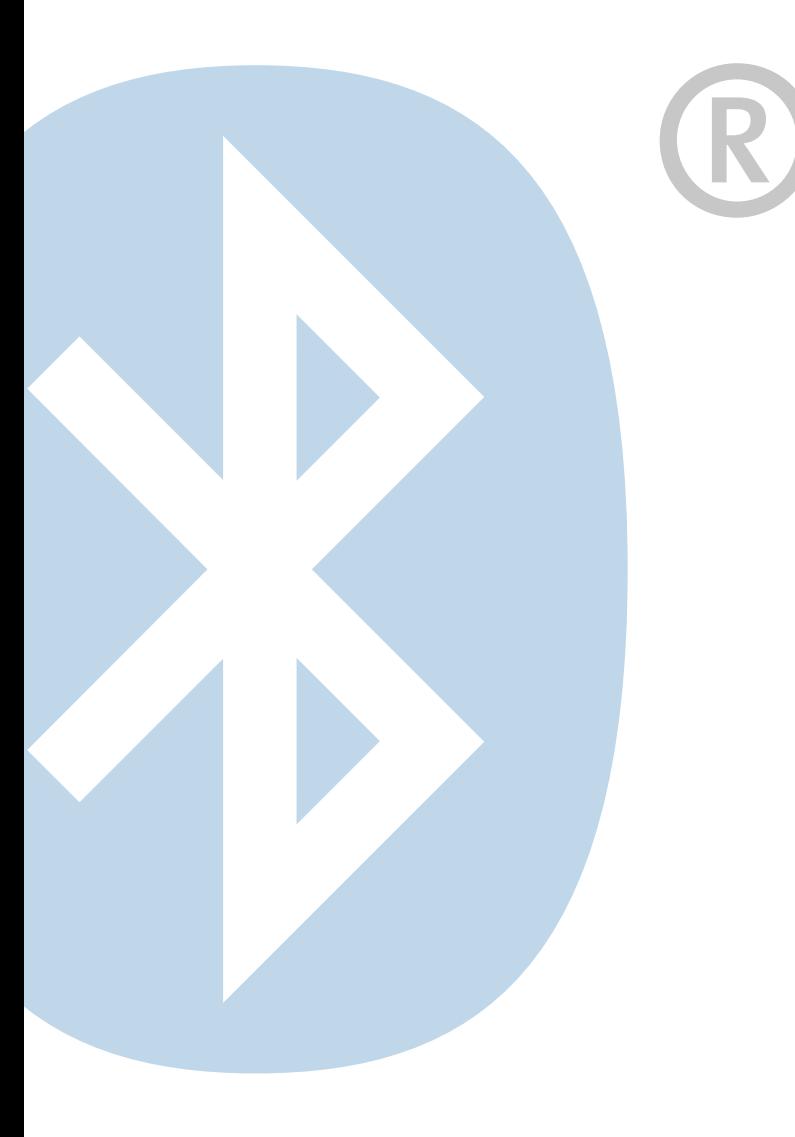

### Thanks!

### Questions?